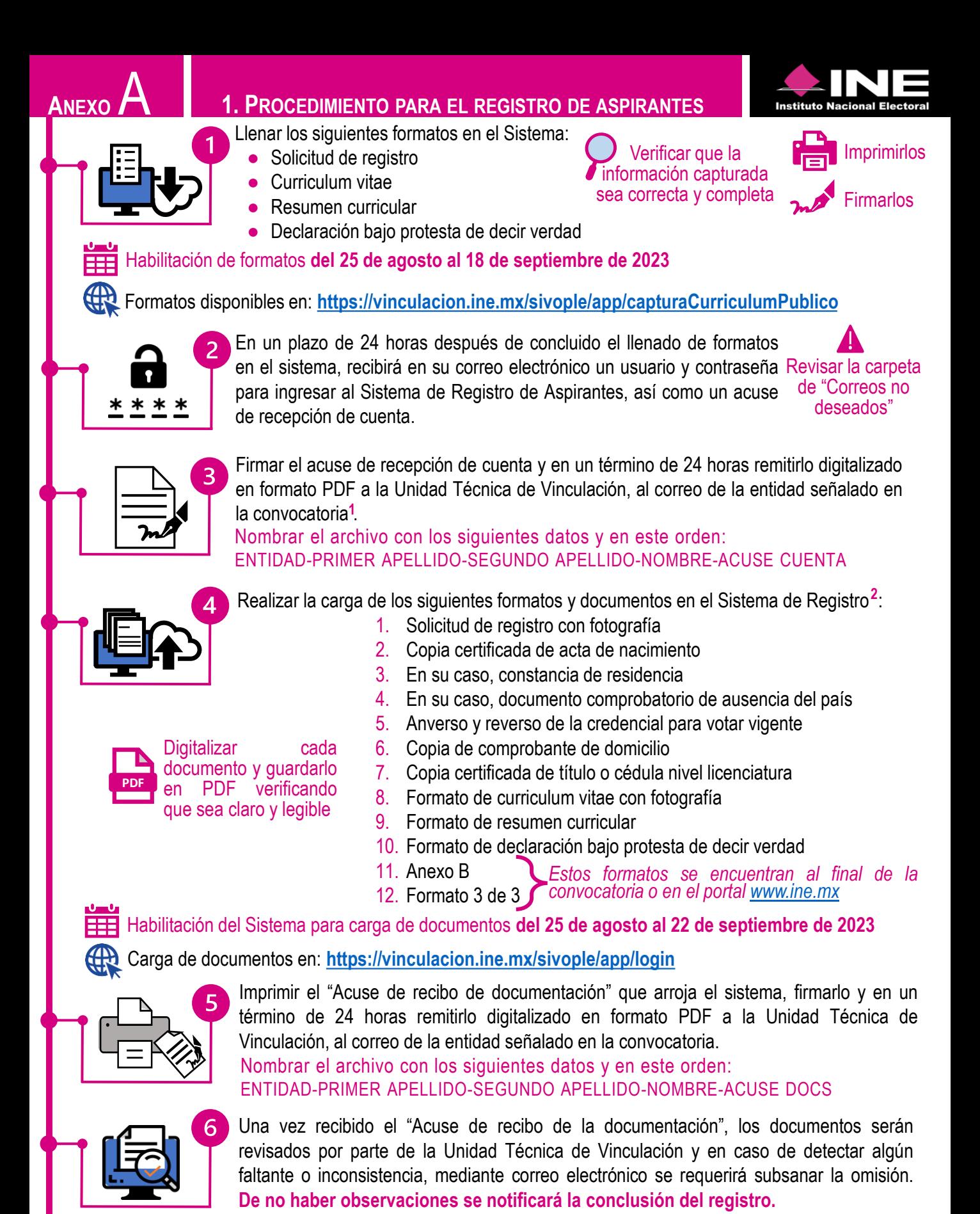

**1. Señalado en la Base SEXTA, numeral 1 de la Convocatoria**

**2. De conformidad con la Base TERCERA de la Convocatoria**

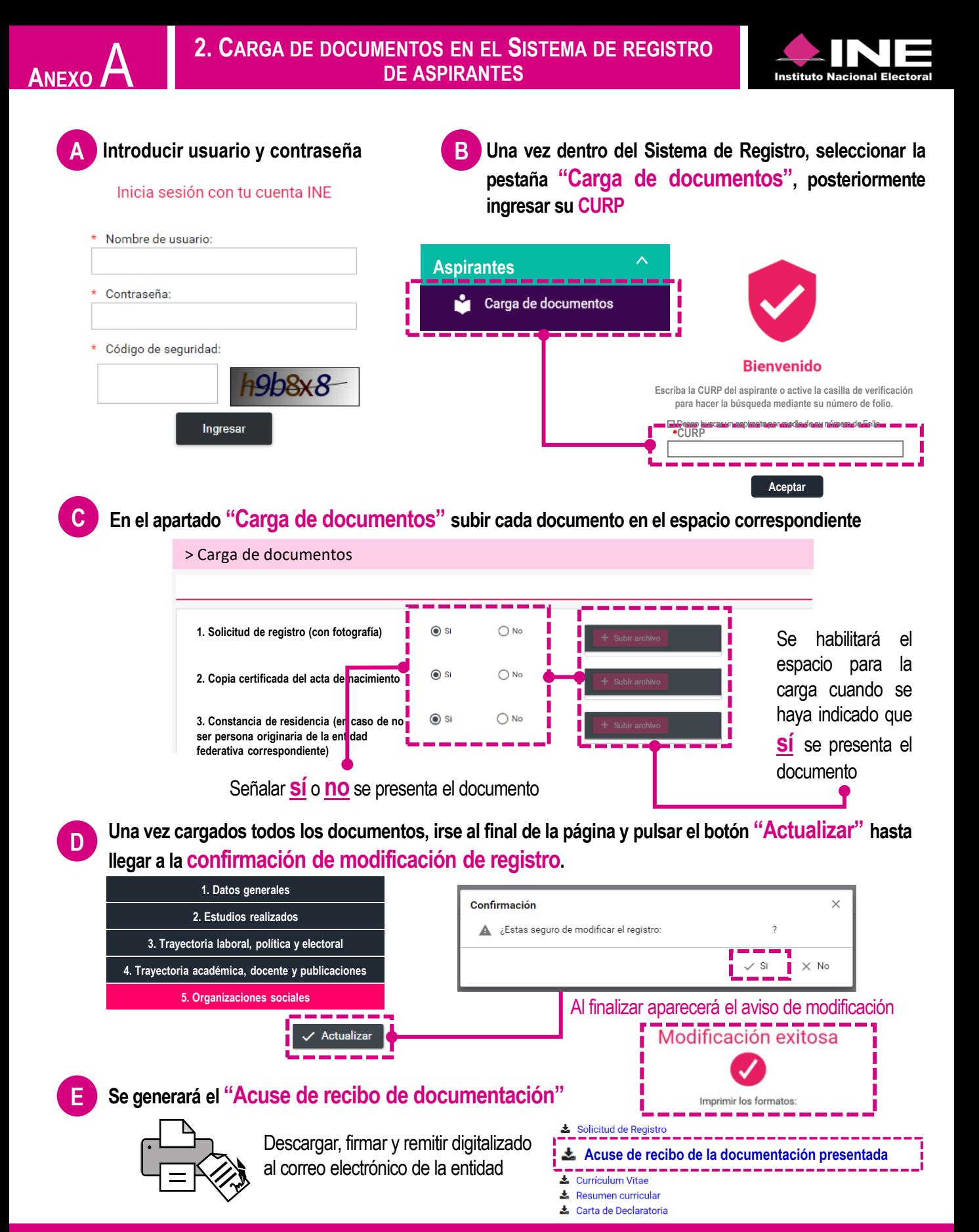

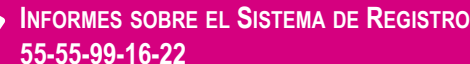